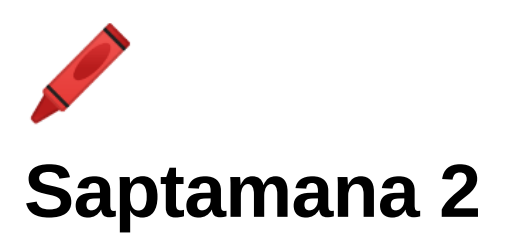

# **Introducere in programare cu Java**

Orice alta solutie pentru exercitii e bine venita  $\ddot{\mathbf{c}}$ . De asemenea, iti recomand sa postezi in comentarii codul tau chiar daca nu e bun, nu ruleaza sau chiar nu ai nicio idee, important e sa incerci, iar noi o sa te ghidam  $\mathbf{\ddot{c}}$ 

Exercitii#1 Incepator

1. Creaza un simplu program tip *Hello world* in care sa adaugi liniile:

int  $i = 10$ ; int  $n = i++%5$ ;

Acum afiseaza **i** si **n**. Ce valori sunt afisate? Care e motivul?

```
int i=10;
int n=i++%5;
System.out.println(i);
System.out.println(n);
Output(rezultat):
11
\Thetai are initial valoarea 10, iar apoi se incrementeaza dupa ce se utilizeaza in formula lui n. De
ci acesta devine 11 dupa ce a fost aplicat cu valoarea 10 in formula lui n.
n are valoarea 0 , pentru ca n=i++%5=10%5=0
% reprezinta restul impartirii
iar i se incrementeaza(se aduna cu 1) abea dupa aceasta relatie
```
2. Scrie un program in Java care va afisa:

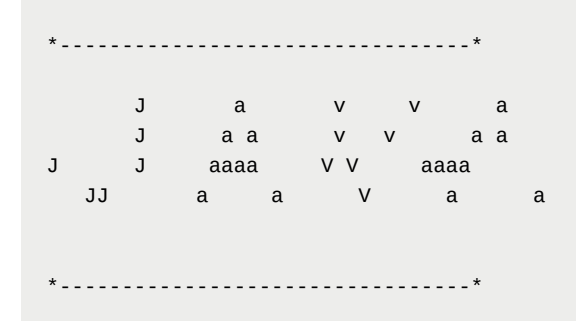

### Rezolvare:

```
public class Main {
   public static void main(String[] args) {
      System.out.println("*------------------------------*");
      System.out.println(" J a v v a");
      System.out.println(" J a a v v a a");
      System.out.println("J J aaaa v v aaaa");
      System.out.println(" JJ a a v a a");
      System.out.println("*---------------------------------*");
  }
}
```
3. Calculeaza printr-un nou program perimetrul si aria unui dreptunghi, avand laturile:

 $L1 = 5 L2 = 8$ 

```
int L=10;
int l=5;
int P=2*L+2*l;
int A=L*l;
System.out.println(P);
System.out.println(A);
```
4. Scrie un program care transforma o valoarea *float* in *int*.

Rezolvare:

```
float a = 3.75f;
int convert = (int) a;int convert2 = Math.random(a);System.out.println(convert);
System.out.println(convert2);
```
## Exercitii#1 Intermediar

1. Scrie acest cod si explica de ce numarul *13* apare de doua ori:

```
class PrePostDemo {
    public static void main(String[] args){
       int i = 10;
       i++;
       System.out.println(i);
       ++i;System.out.println(i);
       System.out.println(++i);
        System.out.println(i++);
        System.out.println(i);
   }
}
```

```
int i=10; // i ia valoarea 10
i++; // i este tot 10. i se incrementeaza cu 1, dar la urmatoarea operatie cu i
System.out.println(i); // aici i devine 11 de la 'i++' anterior
++i; // i se incrementeaza cu 1 in aceasta relatie, deoarece plusurile se afla in stanga lui i,
deci i devine 12
System.out.println(++i); // i se incrementeaza cu 1 in aceasta relatie '++i', si astfel devine
13. Daca era simplu 'i', avea valoarea 12, iar daca era 'i++' avea tot valoarea 12, dar la urm
atoarea relatie trebuia sa adunam un +1
System.out.println(i++); // i are valoarea 13, iar la urmatoarea relatie adunam un 1
System.out.println(i); // i are valoarea 14, adunand un 1 de la relatia anterioara
```
2**.** Scrie un program care afiseaza pe ce pozitie se afla caracterul '*.*' punct din string-ul: "*training.ro".*

Care este pozitia punctului?

Hint: Cauta pe Google si foloseste *codePointCount.*

Rezolvare:

```
package com.company;
public class Main {
    public static void main (String[] args)
    {
        String a="training.ro";
       System.out.println( a.indexOf('.'));
   }
}
```
sau metoda urmatoare:

```
String str ="training.ro";
       int result= str.codePointCount(0,str.indexOf('.'));
       System.out.println("\n * Pozitia caracterului '.' punct din string-ul: training.ro este
"+result+" !");
```
3. Scrie un program care transforma gradele Celsius (primite ca *float*) in Fahrenheit.

```
package com.company;
import java.util.Scanner;
public class Main {
    public static void main (String[] args)
    {
       float fah;
       Scanner scan=new Scanner(System.in);
        System.out.println("grade celsius : ");
        float celsius=scan.nextFloat();
       fah=celsius*9/5+32;
       System.out.println(fah);
   }
}
```
Exercitii#1 Avansat

1. Scrie un program care interschimba valoarea a doua variabile.

De exemplu un *a = 3* si *b = 5* va deveni *a = 5* si *b = 3*.

Rezolvare:

```
package com.company;
public class Main {
    public static void main (String[] args)
    {
        int a=3;
        int b=5;
        int c;
        c=a;
        a=b;b=c;
        System.out.println("a= "+a);
        System.out.println("b= "+b);
   }
}
```
2. Scrie un program in care transforma un numar de minute intr-un numar de ani si zile.

Astfel, pentru 530000 minute va afisa: 1 an(i) si 3 zile.

```
package com.company;
import java.util.Scanner;
public class Main {
   public static void main (String[] args)
   {
        long zi=1440;
        long an=525600;
        long zile;
        long ani;
        Scanner scan=new Scanner(System.in);
        System.out.println("Introduceti minutele : ");
        long minute= scan.nextInt();
        zile=(minute%an)/zi;
        ani=minute/an;
        System.out.println("zile: "+zile);
        System.out.println("ani: "+ani);
   }
}
```
## 1. Scrie un program ce returneaza suma a doua numere.

Rezolvare:

```
public class Main {
public static void main(String[] args) {
 System.out.println(224+256);
}
}
```
## 2. Ce valoare va avea i la sfarsitul codului?

```
int i=0;
i = i^{++} - -i + ++i - i -;System.out.println(i);
```
## Rezolvare:

initial, i=0

```
i = i++ - --i + ++i - i--
```
i = (i este folosit inainte de incrementare) – (i este folosit dupa incrementare) + (i este folosit dupa incrementare) – (i este folosit inainte de incrementare)

 $i = 0(i=1) - 0(i=0) + 1(i=1) - 1(i=0)$ 

 $i = 0 - 0 + 1 - 1 = 0$ 

## 3. Codul de mai jos este scris corect?

```
public static void main(String[] args)
{
boolean b = true;b++;System.out.println(b);
}
```
Rezolvare:

Nu. ++ sau - - nu pot fi aplicate unui tip boolean.

4. Ce se va afisa la finalul programului?

```
public static void main(String[] args){
int i=1, j=2, k=3;
int m = i - - j - - k -;
System.out.println("i="+i);
System.out.println("j="+j);
System.out.println("k="+k);
System.out.println("m="+m);
}
```
Rezolvare **: i=0, j=1, k=2, m=-4**

i=1, j=2, k=3

 $m = i - - j - - k -$ 

m = (i este folosit inainte de decrementare) – (j este folosit inainte de decrementare) – (k este folosit inainte de decrementare)

 $m = 1(i=0) - 2(i=1) - 3(k=2)$ 

 $m = 1 - 2 - 3$ 

 $m = -4$  and  $i=0$ ,  $j=1$ ,  $k=2$ 

5. Scrie un program ce transforma inch in metri

```
package com.company;
import java.util.Scanner;
public class Main {
   public static void main(String[] args) {
        Scanner input = new Scanner(System.in);
        System.out.print("Input a value for inch: ");
        double inch = input.nextDouble();
        double meters = inch * 0.0254;
        System.out.println(inch + " inch is " + meters + " meters");
   }
}
```
6. Scrie un program pentru a introduce de la tastatura un numar intre 1 si 1000 si calculeaza suma cifrelor acestui numar.

```
package com.company;
import java.util.Scanner;
public class Main {
   public static void main(String[] args) {
        Scanner input = new Scanner(System.in);
        System.out.print("Input an integer between 0 and 1000: ");
        int num = input.nextInt();
        int firstDigit = num % 10;int remainingNumber = num / 10;
        int SecondDigit = remainingNumber % 10;remainingNumber = remainingNumber / 10;
        int thirdDigit = remainingNumber % 10;remainingNumber = remainingNumber / 10;
        int fourthDigit = remainingNumber % 10;int sum = thirdDigit + SecondDigit + firstDigit + fourthDigit;
        System.out.println("The sum of all digits in " + num + " is " + sum);
   }
}
```
7. Scrie un program ce te pune sa introduci 2 numere de la tastatura si sa le calculezi suma, diferenta, inmultirea, media celor 2 numere, minimul si maximul.

## Rezolvare:

```
package com.company;
import java.util.Scanner;
public class Main {
   public static void main(String[] args)
   {
        Scanner in = new Scanner(System.in);
       System.out.print("Input 1st integer: ");
       int firstInt = in.nextInt();
       System.out.print("Input 2nd integer: ");
       int secondInt = in.nextInt();
       System.out.printf("Sum of two integers: %d%n", firstInt + secondInt);
        System.out.printf("Difference of two integers: %d%n", firstInt - secondInt);
        System.out.printf("Product of two integers: %d%n", firstInt * secondInt);
       System.out.printf("Average of two integers: %.2f%n", (double) (firstInt + secondInt) / 2);
       System.out.printf("Max integer: %d%n", Math.max(firstInt, secondInt));
        System.out.printf("Min integer: %d%n", Math.min(firstInt, secondInt));
   }
}
```
8. Scrie un program ce afiseaza pe prima linie "Hello!", iar pe a doua linie numele tau.

Rezolvare:

```
package com.company;
public class Main {
public static void main(String[] args) {
 System.out.println("Hello\nAlexandra Popescu!");
}
}
```
9. Scrie un program ce calculeaza media aritmetica a 5 numere introduse de la tastatura.

## Rezolvare:

```
package com.company;
import java.util.Scanner;
public class Main {
public static void main(String[] args) {
 Scanner in = new Scanner(System.in);
 System.out.print("Input first number: ");
 int num1 = in.nextInt();
 System.out.print("Input second number: ");
 int num2 = in.nextInt();System.out.print("Input third number: ");
 int num3 = in.nextInt();
 System.out.print("Input fourth number: ");
 int num4 = in.nextInt();
 System.out.print("Enter fifth number: ");
 int num5 = in.nextInt();
 System.out.println("Average of five numbers is: " +
   (num1 + num2 + num3 + num4 + num5) / 5);}
}
```
## 10. Ce se va afisa in urma rularii programului?

```
public class Main{
public static void main(String[] args)
{
int a=1, b=2;
System.out.println(--b - ++a + ++b - --a);
}
}
```
## Rezolvare **: 0**

#### $a=1$  and  $b=2$ ,

#### $\bullet$  --b - ++a + ++b - --a

 $=$  (b este folosit dupa decrementare) – (a este folosit dupa incrementare) + (b este folosit dupa incrementare) – (a este folosit dupa decrementare)

 $= 1(a=1, b=1) - 2(a=2, b=1) + 2(a=2, b=2) - 1(a=1, b=2)$ 

 $= 1 - 2 + 2 - 1 = 0$ 

11. Ce se va afisa in urma programului?

```
public class Main
{
public static void main(String[] args)
{
int a=1;
a = a^{++} + +a^{+} -a - a - a^{-};
System.out.println(a);
}
}
```
# Rezolvare **: 5**

a=1,

 $a = a^{++} + +a^{+} -a - a - a^{--}$ 

 $a = (a \text{ este folosit inainte de incrementare}) + (a \text{ este folosit dupa incrementare}) * (a \text{ este}$ folosit dupa decrementare) – (a este folosit inainte de decrementare)

 $a = 1(a=2) + 3(a=3) * 2(a=2) - 2(a=1)$  $a = 1 + 3 * 2 - 2$ 

 $a = 1 + 6 - 2 = 5$